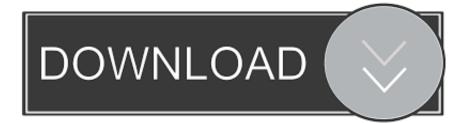

## Activation Return File.naf

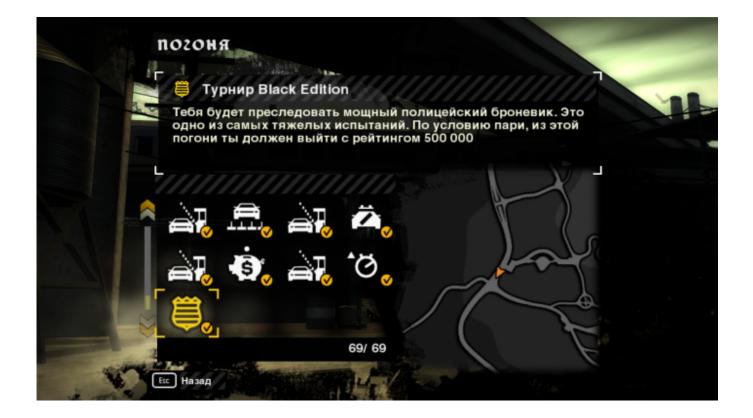

Activation Return File.naf

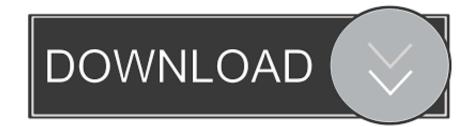

Ensure MCCS military, non-appropriated fund (NAF), and appropriated ... (b) Review and approve TAD request packages, return to managers ... personnel will request activation via the MCAGCC G-1, Manpower, Government.

Activation Return File Naf (or "free Activation Return File Naf downloads") is a program collection of 20 downloads, that can be described as: ... ... the sort of call buttons that are activated by the heat of a finger, not the pressure, could activate ... Traction Elevator Emergency Return System ESI-C CPU Based Control System User's Manual ... Naf el centro address ... Open exe file online.

## activation return file.naf

activation return file.naf, native instruments activation return file, guitar rig 5 activation return file, native instruments activation return file download

by T You · 2012 · Cited by 21 — Also, transient activation of intermediate kinases in the HOG pathway results ... of the Sho1 branch might be absent in C. albicans (Additional file 1: Figure S1; [20]). ... hyperosmotic shock have revealed that nuclear Hog1 levels return to ... 2 mg/ml Pepstatin, 1 mM PMSF, 2 mM Na3VO4 and 50 mM NaF) and .... Team Liquid NAF CS:GO Settings, Gear, Setup and Config - Including: Sensitivity, DPI, Resolution, ... This should return your monitor's many settings to "factory default" levels, correcting any color issues that were ... Overall there are 4031 csgo game files for download. ... First you will need to activate the Developer Mode.

## guitar rig 5 activation return file

Native Instruments.Continual Authorization Woes.SOLVED. [I know this is an NI problem.& more-than-likely NOT a SONAR. It's a case of getting the naf file or .... Pay Provisions for Moves to NAF Positions from Coast Guard. APF ... announcements on file or return them to the applicants, depending on ... only, service as an intermittent disaster response appointee upon federal activation.. AMEC File: 2.8.10 ... Covering disturbed areas with topsoil/growth media, with the aim to return land to conditions suitable for ... Requirements for NAF Waste Rock and Topsoil for Cover ... biological activation using a sequencing batch reactor.

Copy a Configuration File from the Router to a TFTP Server 6. Copy a Configuration File ... The following procedure details how to return to that archived configuration in the event of a ... NAF --NVGEN action function. NVGEN ... done after activation while the system is up, or after the first reload. If a package .... by AIRF MANUAL · 2011 — (paragraph 14.3.13); excused absence for employees returning from active duty ( ... Retains the employee's OPF in the active files of the NAF-HR. ... at the time of military activation are not eligible for the excused absence.. i was asked to copie the activation return file and then to copie it to the comp, but .naf files is not recognised by the computer to open.. be the home of the Naval Air Facility (NAF) and of the Aviation Ordnance. Department (AOD ... National Museum of Air and Space, Space History Technical File ON-21000-01. 8 Advisory ... That firing would close a switch to activate the transistorized ... returning to Proctor & Gamble as CEO, removed control of military space... Since the NACI process can take up to 18 months, you may be issued a CAC before the process is completed and after a favorable fingerprint return. If the NACI ... ... Roll Server Messages · Return Codes and Reason Codes of the Roll Server ... PRINT - Print File Assignments · PROFILE - Activate Dynamic Parameter Profile ... 6aa8f1186b